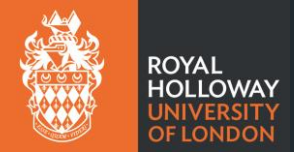

## **Setting up a quiz:**

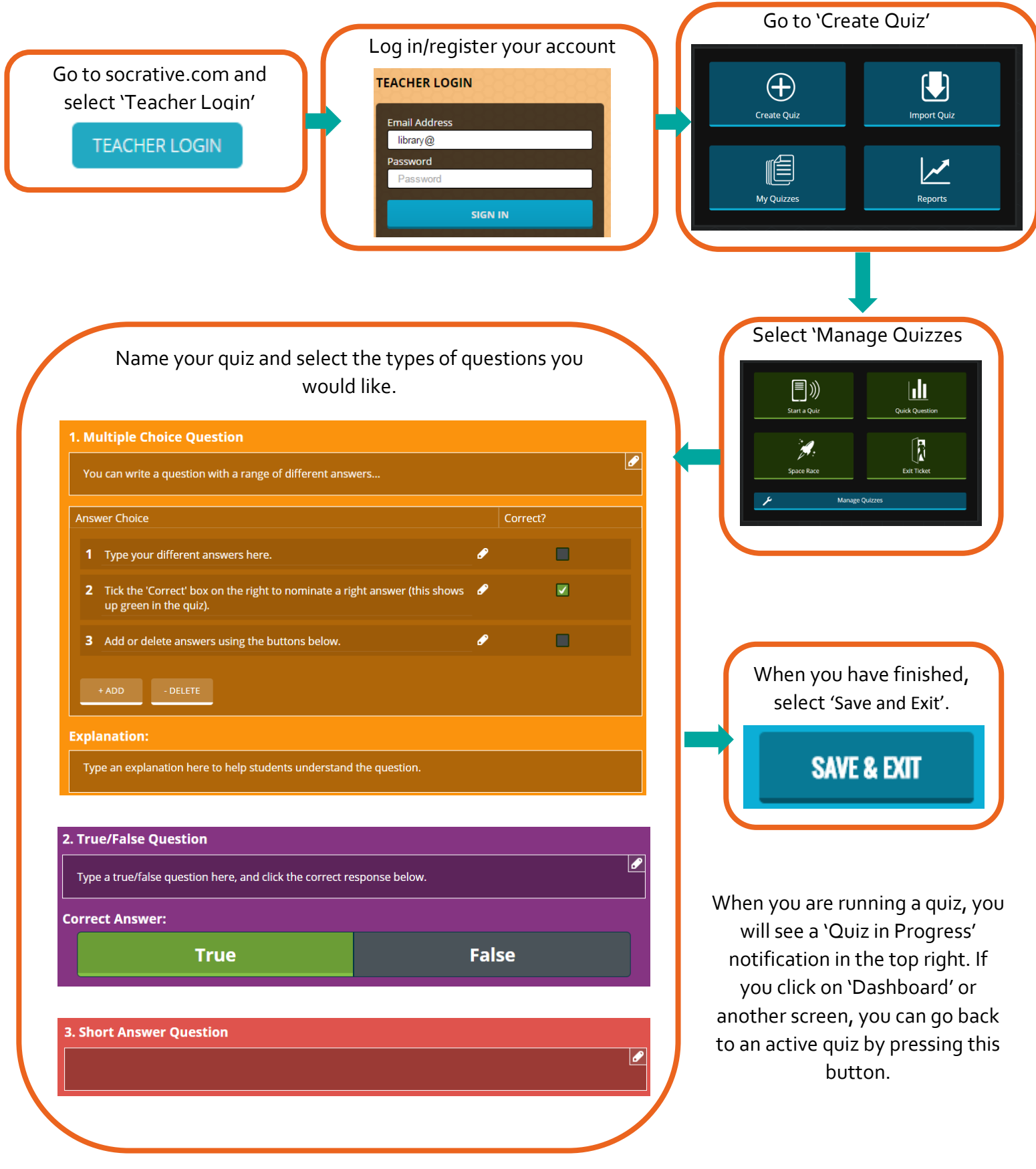

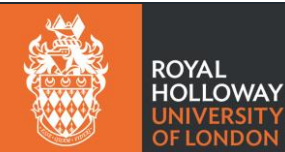

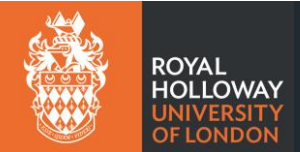

## **Beginning a quiz in class:**

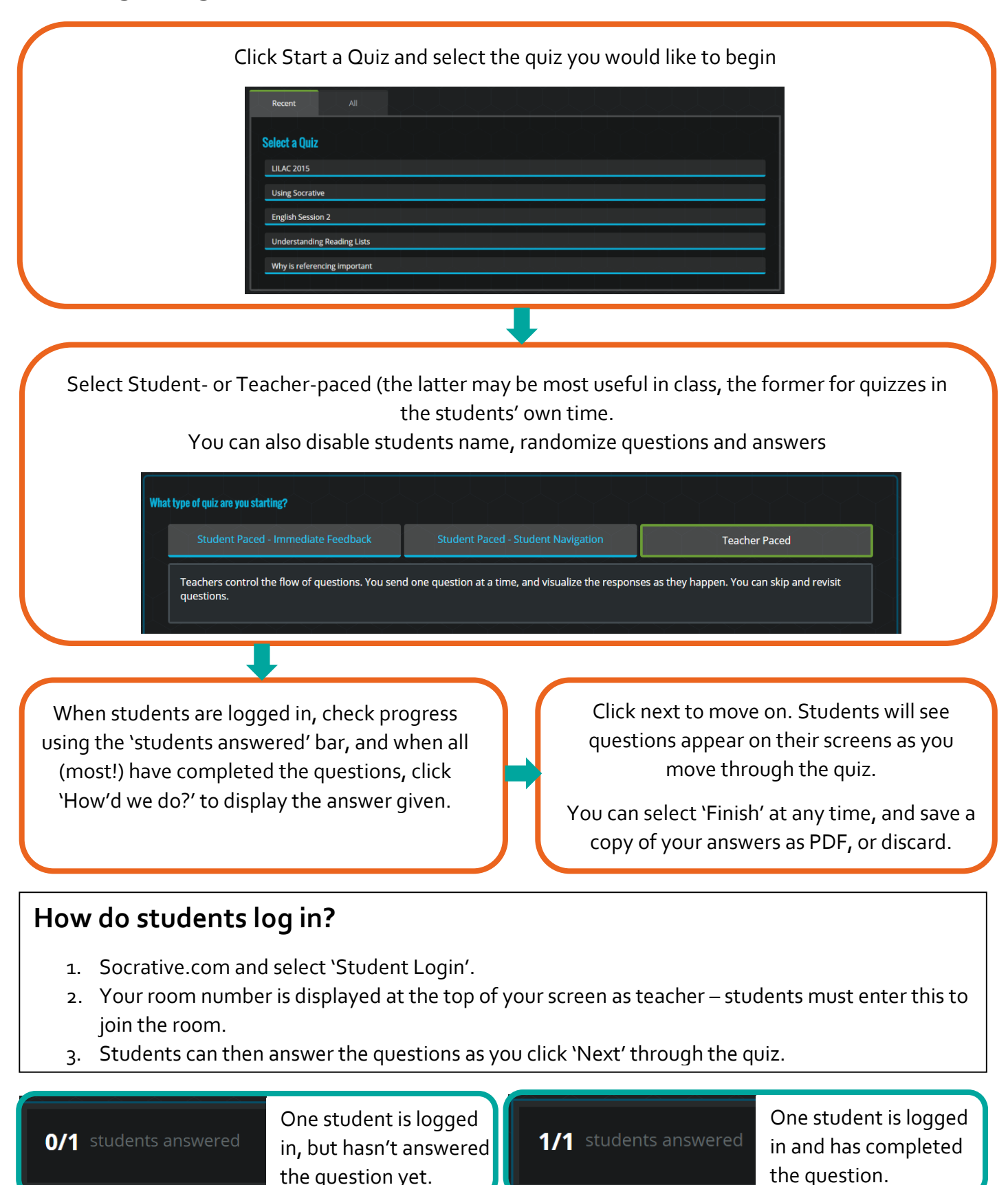

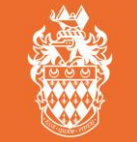

ROYAI **HOLLOWAY**